**Photoshop 2021 (Version 22.3) HACK Keygen**

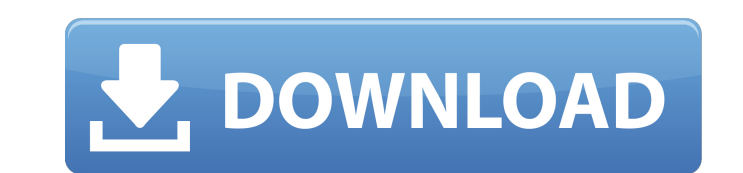

### **Photoshop 2021 (Version 22.3) Crack Keygen For (LifeTime) Download For Windows (Latest)**

The most widely used and reviewed of these tutorials can be found at. Photoshop 7 By the time Photoshop 7 was released, Microsoft had backed out of the graphic design market, and Adobe Systems took the torch. Since that re you want to see the various extensions to the program, check out `www.extensions.com` and `www.extensions2.com`.) The older, original Photoshop had four panes: the canvas, the layers, the document properties, and the docum formats, and there is a shadow/highlight tool. The menu setup changed too. The color palette, tools, and many options are now organized into tabs, making them easier to find. The interface and many features are much more u versions. You can find out how to use the Photoshop 7 interface in the next section of this chapter. Follow these steps to open Photoshop 7: 1. Make sure that the drive on your computer into which you plan to install Photo computer's desktop. 3. A small Photoshop 7 dialog box with the title "Installation Complete" appears. The next section explains how to change the Photoshop icon in Windows. 4. Click Install. 5. Download and install Photosh Photoshop 7 is just a text file, as it has the extension.psd, it is actually a compressed file that contains images and other elements. If you have an earlier version of Photoshop, you can open and edit this file in your o program on your hard drive. If you have a second hard drive, you can install the program on that one as well. 8. Click OK. You then see a menu that lists all of the recent files that have been opened in Photoshop. You can tab, as shown in Figure 3-

## **Photoshop 2021 (Version 22.3) [Mac/Win] (Updated 2022)**

What is Photoshop? Photoshop is a popular graphics editing software that allows users to edit both photographs and drawings. It is used by professionals to create images, icons, logos, and other graphics. Photoshop makes i The best part of Photoshop is that the editor comes with a series of filters and special effects. The program can perform a number of functions such as cropping, resizing, zooming, drawing and color correcting. It can be u filters, image cropping, and others. Adobe Photoshop has a large number of editing tools that allow users to enhance and alter the look of an image. The program has a robust and customizable feature set, and can be used fo designers, web designers, and hobbyists to enhance images or make collages. Adobe Photoshop is more powerful compared to other image editing software. It is used by a large number of professionals, graphic designers, web d intuitive. The features and toolbars are customizable, and allow users to easily and quickly perform different tasks. Adobe Photoshop is a powerful and professional graphics editing software. It has a powerful feature set Adobe Photoshop is one of the first and most widely used graphic editing software. Photoshop is the most popular and trusted platform for graphic designers, and it is used by many businesses, marketers, and bloggers to cre version of the program is considered to be more powerful compared to the Windows version. Photoshop is a professional and widely-used image editing software. It is used by many individuals for different purposes. The compa number of advanced tools that allow users to perform different image enhancement and editing tasks. The software allows users to crop and resize images. This feature allows users to change the size of the image and adjust image. The program can 388ed7b0c7

# **Photoshop 2021 (Version 22.3) Product Key X64**

Sampling Options Sampling is the number of times the edge of the brush is stroked over the image, and where the brush strokes are spaced. One of the top options you'll find under the Sampling section is the Sample Stops se

#### **What's New In?**

Blue Ridge Women's Health & Fitness Welcome to Blue Ridge Women's Health & Fitness Blue Ridge Women's Health & Fitness is dedicated to your wellness and offers a comprehensive array of women's health services at our clinic will improve your health and your life. Our Approach: We take a holistic approach to caring for women. We understand that it's not just what we prescribe, but why we prescribe as well. We believe in "weaning" you off medic as a "one size fits all" approach to managing your health. Our Services: We welcome you to explore the many services we offer here at Blue Ridge Women's Health & Fitness.News James Ryerson, head coach of the Union College Association of Basketball Coaches (NABC) for the 2017-18 season. Ryerson was honored during the NABC's annual banquet on Dec. 11 in Kansas. He is the third coach in the program's history to be named NABC's Coach of the Yea College football team capped off its regular season Saturday night with a 23-14 triumph over Colgate at Keeney Field before an announced crowd of 2,227 fans. The Garnet led 7-0 at halftime and never trailed. Union's defens undefeated against Colgate after heading into Saturday night's game with a 7-0 record. The Union College athletic department is happy to announce that Dr. David Kagan will be the new Director of Athletics. Dr. Kagan will r Education, which he has headed since 2009. Dr. Kagan comes to Union after having served on the Cornell University athletic department staff for the last 26 years. He has worked at both of Cornell's Central New York campuse

### **System Requirements For Photoshop 2021 (Version 22.3):**

Minimum specs: - CPU: Intel® Core™ i5-4590 (3.6 GHz) - RAM: 8 GB - Graphics: NVIDIA® GeForce® GTX 1080 (10.0), AMD Radeon R9 290 (8.0) - DirectX: Version 11 Recommended specs: - CPU: Intel® Core™ i7-4790 (3.6 GHz) - RAM:

Related links:

<https://thawing-beyond-98281.herokuapp.com/jaspbau.pdf> <https://vdianying.cc/wp-content/uploads/2022/07/jansill.pdf> <https://boiling-anchorage-67904.herokuapp.com/waiyazm.pdf> [https://salty-thicket-83115.herokuapp.com/Photoshop\\_CC\\_2015.pdf](https://salty-thicket-83115.herokuapp.com/Photoshop_CC_2015.pdf) <http://servspatin.yolasite.com/resources/Adobe-Photoshop-2022-Version-232-Crack--Activation-Code---WinMac-Latest.pdf> [https://damp-sea-56495.herokuapp.com/Photoshop\\_CC\\_2014.pdf](https://damp-sea-56495.herokuapp.com/Photoshop_CC_2014.pdf) [http://romeroconsult.com/wp-content/uploads/2022/07/Photoshop\\_CC\\_2018\\_version\\_19.pdf](http://romeroconsult.com/wp-content/uploads/2022/07/Photoshop_CC_2018_version_19.pdf) [https://secret-badlands-83344.herokuapp.com/Adobe\\_Photoshop\\_2020.pdf](https://secret-badlands-83344.herokuapp.com/Adobe_Photoshop_2020.pdf) <https://wakelet.com/wake/JnH6CRPSwcctpf0GCVawf> <http://teondexan.yolasite.com/resources/Photoshop-2021-Version-223-Crack---With-Full-Keygen-Latest.pdf> [https://wakandaplace.com/wp-content/uploads/2022/07/Adobe\\_Photoshop\\_2022\\_Version\\_232.pdf](https://wakandaplace.com/wp-content/uploads/2022/07/Adobe_Photoshop_2022_Version_232.pdf) [http://1room.dk/wp-content/uploads/2022/07/Adobe\\_Photoshop\\_2021\\_Version\\_2242\\_Activation\\_Code\\_3264bit.pdf](http://1room.dk/wp-content/uploads/2022/07/Adobe_Photoshop_2021_Version_2242_Activation_Code_3264bit.pdf) <http://keiriror.yolasite.com/resources/Adobe-Photoshop-2022-Version-2301-Free.pdf> [https://tranquil-scrubland-38618.herokuapp.com/Photoshop\\_2021\\_Version\\_222.pdf](https://tranquil-scrubland-38618.herokuapp.com/Photoshop_2021_Version_222.pdf) [http://www.ourartworld.com/wp-content/uploads/2022/07/Adobe\\_Photoshop\\_2021\\_Version\\_222\\_Serial\\_Key\\_\\_Free\\_Download\\_X64\\_April2022.pdf](http://www.ourartworld.com/wp-content/uploads/2022/07/Adobe_Photoshop_2021_Version_222_Serial_Key__Free_Download_X64_April2022.pdf) [https://serene-saguaro-52542.herokuapp.com/Photoshop\\_2020\\_version\\_21.pdf](https://serene-saguaro-52542.herokuapp.com/Photoshop_2020_version_21.pdf) [http://automationexim.com/wp-content/uploads/2022/07/Adobe\\_Photoshop\\_2021\\_Version\\_2251\\_Free\\_PCWindows.pdf](http://automationexim.com/wp-content/uploads/2022/07/Adobe_Photoshop_2021_Version_2251_Free_PCWindows.pdf) <https://montehogar.com/wp-content/uploads/2022/07/jaidhal.pdf> [https://www.sanitea.com/wp-content/uploads/Photoshop\\_2021\\_Version\\_2200\\_Product\\_Key\\_And\\_Xforce\\_Keygen\\_\\_\\_Free\\_3264bit\\_Latest2022.pdf](https://www.sanitea.com/wp-content/uploads/Photoshop_2021_Version_2200_Product_Key_And_Xforce_Keygen___Free_3264bit_Latest2022.pdf) <https://doitory.com/wp-content/uploads/2022/07/garpeti.pdf> [https://bariatric-club.net/wp-content/uploads/2022/07/Adobe\\_Photoshop\\_2021\\_Version\\_224.pdf](https://bariatric-club.net/wp-content/uploads/2022/07/Adobe_Photoshop_2021_Version_224.pdf) <https://obscure-brushlands-10232.herokuapp.com/janejam.pdf> <https://nikaia.info/wp-content/uploads/2022/07/pelras.pdf> [https://alluring-gunnison-00632.herokuapp.com/Photoshop\\_CC\\_2019.pdf](https://alluring-gunnison-00632.herokuapp.com/Photoshop_CC_2019.pdf) <https://stark-brook-40637.herokuapp.com/vegmoni.pdf> [https://gentle-taiga-42593.herokuapp.com/Adobe\\_Photoshop\\_CC\\_2019.pdf](https://gentle-taiga-42593.herokuapp.com/Adobe_Photoshop_CC_2019.pdf) [https://stingerbrush.com/wp-content/uploads/Photoshop\\_CS4\\_2022-1.pdf](https://stingerbrush.com/wp-content/uploads/Photoshop_CS4_2022-1.pdf) <https://trello.com/c/wB4mFLHu/94-photoshop-cc-2015-version-17-keygen-crack-setup-download-win-mac> <https://limitless-waters-91544.herokuapp.com/ignesamo.pdf> <https://www.coursesuggest.com/wp-content/uploads/2022/07/veazac.pdf>